# **Release Note #84**

## **Topic:** Key/Value (Histview) Alarm Format

## **General Information**:

 In an effort to simplify the process of importing PressureMAP alarm data into an external database and other applications, PressureMAP Version 28 includes a new alarm/report format which displays alarm data in a key=value format. The program was further modified to provide the ability to send the script formatted report or alarm to an IP socket (address and port). Alarm distribution to an IP socket requires entering the format "RAP IP=ip address:port" in the Phone number field of the Alarm Center Information Screen. RAP designates the remote asynchronous protocol used for the process.

 Two output variations of the key /value alarm and report format are provided: one for device-related alarms and one for system alarms (see examples below).

## **Specifics**:

 In order to utilize this new key/value report and alarm format, three Alarm Center data entry procedures are required:

- 1. Preface the Phone number or IP address field with "RAP".
- 2. Specify FULL for the Delivery mode and/or Clear mode.
- 3. Set the Remarks field to "ALARM\_RPT KEY\_VALUE\_ALARM".

A typical Alarm Center data entry editor screen would look like this:

```
Center Add: Keypad Field Control, <Esc> end screen, <Ctrl L> redraw screen 
<Return> next field, <Backsp> delete char, <Ctrl B> previous field 
  --------------------------------------------------------------------------- 
Center name: ALARM_EXPORT 
Phone number: RAP IP=10.1.2.14:5000 Modem Site: DIGI A 
Delivery mode: FULL REPORT Clear mode: NOT DELIVERED 
Remarks: ALARM_RPT KEY_VALUE_ALARM 
Offices: 
         OFFICE NAME 1, OFFICE NAME 2, etc. 
                                    ---------------------------------------------------------------------------
```
## **EXAMPLE 1: ALARM CENTER INFORMATION SCREEN**

#### **Output Formats**:

 The lists on the following pages show the output formats for the key/value alarm and reports. The comments to the right are provided for reference and/or clarity.

## **Device Related Alarms Format**:

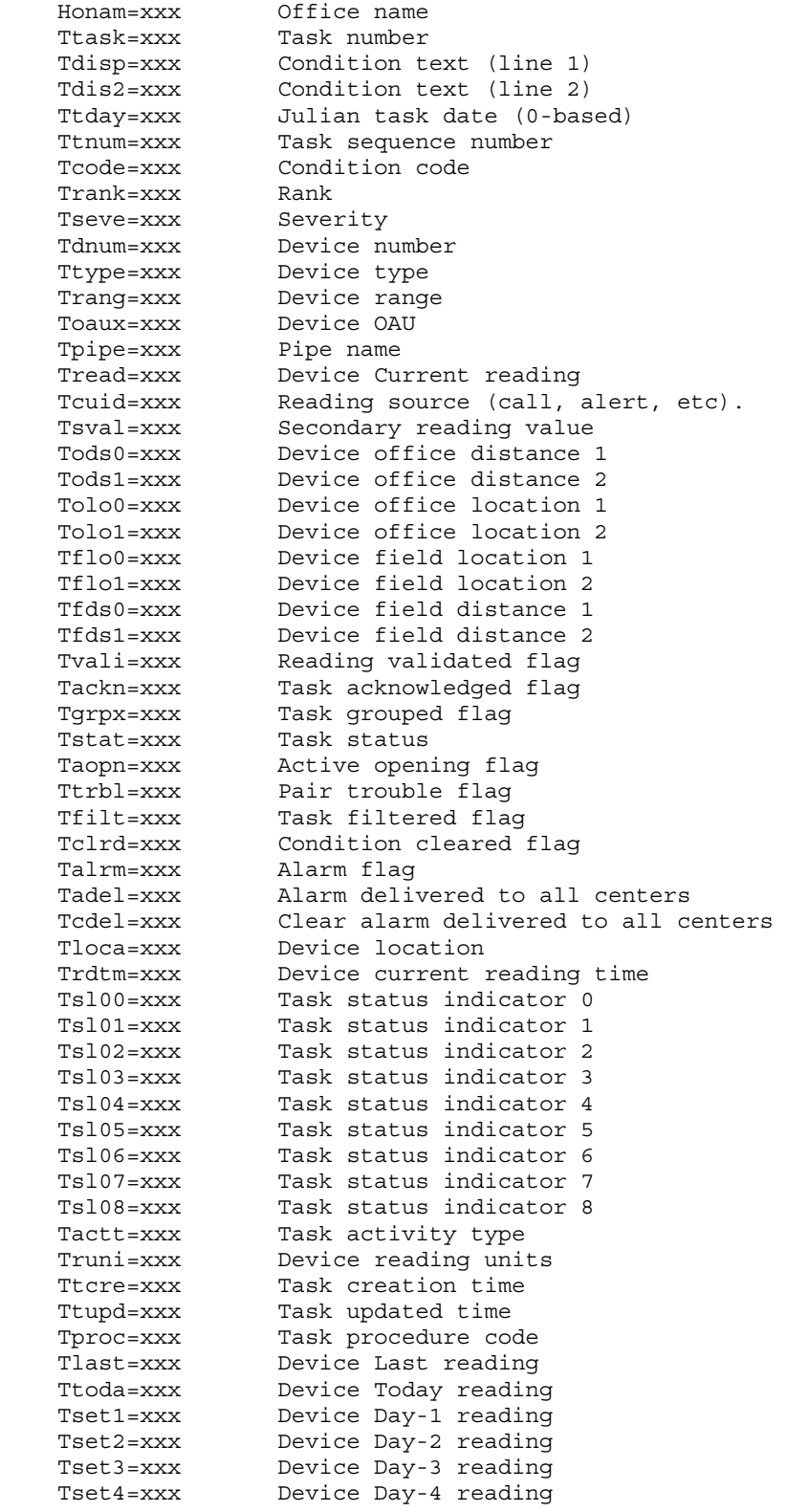

## **System Alarms Format**:

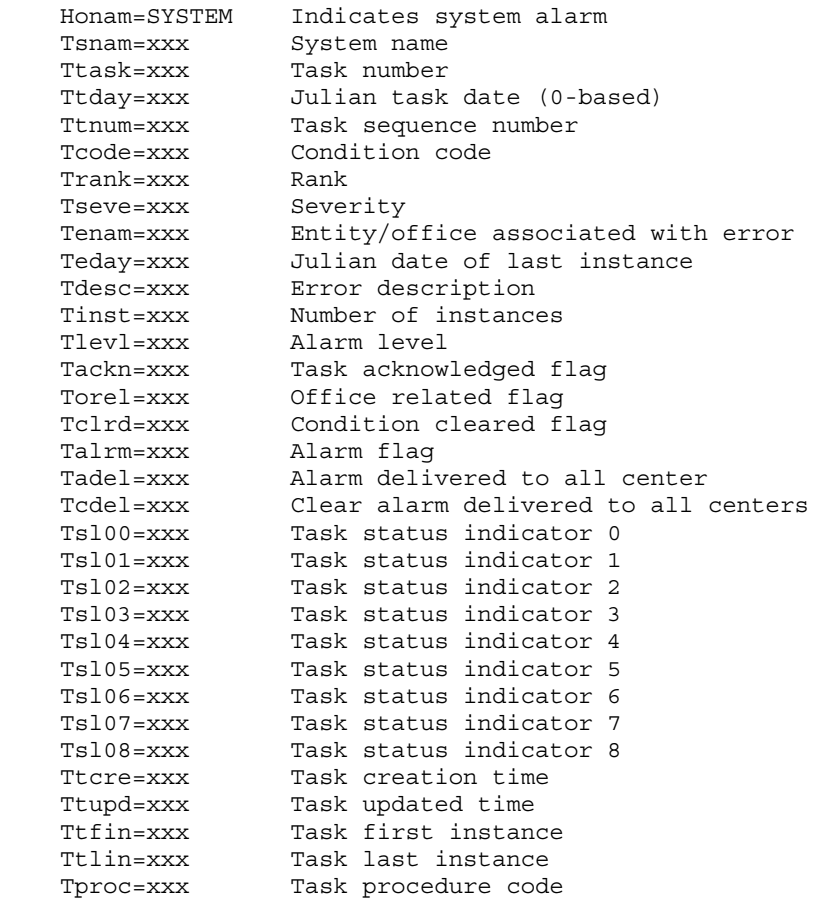

### **Device Related Alarm Output Sample**:

 Please note that each alarm /report sent includes all of the lines of data listed above in a fixed format regardless of whether or not a value has been associated with a particular key. This structure adds output consistency and makes it simpler for other programs to import the data. Please refer to the output example on the next page for a look at a key/value alarm output fora contact alarm device. Other types of device related alarm reports would include variations in the specific values included.

#### **Output Sample**:

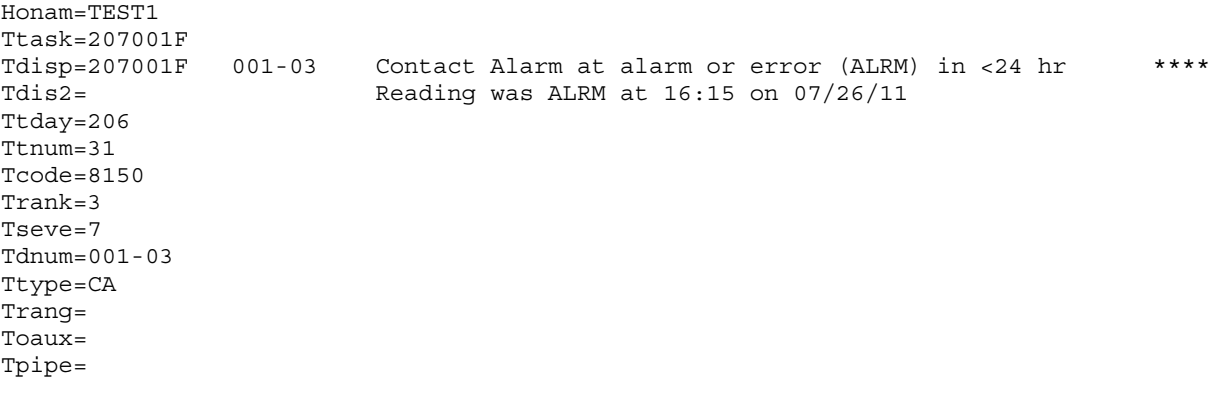

# **Release Note #84 (continued)**

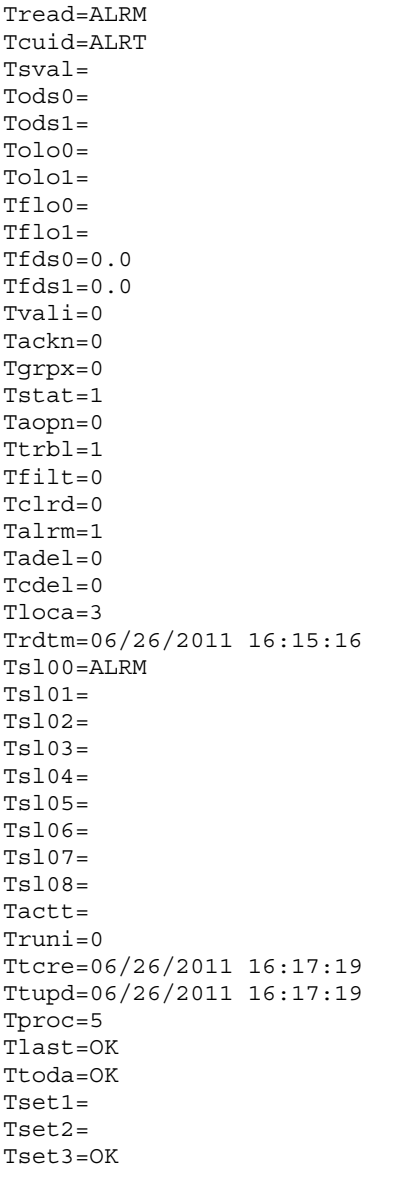

## **System Studies Incorporated**

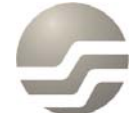

2-1340 East Cliff Drive<br>Santa Cruz, CA 95062<br>(831) 475-5777<br>(800) 247-8255<br>www.airtalk.com